# **IMPLEMENTASI APLIKASI ABSENSI GURU MENGGUNAKAN QR-CODE BERBASIS ANDROID PADA SD NEGERI 10 RIAU SILIP**

### **SKRIPSI**

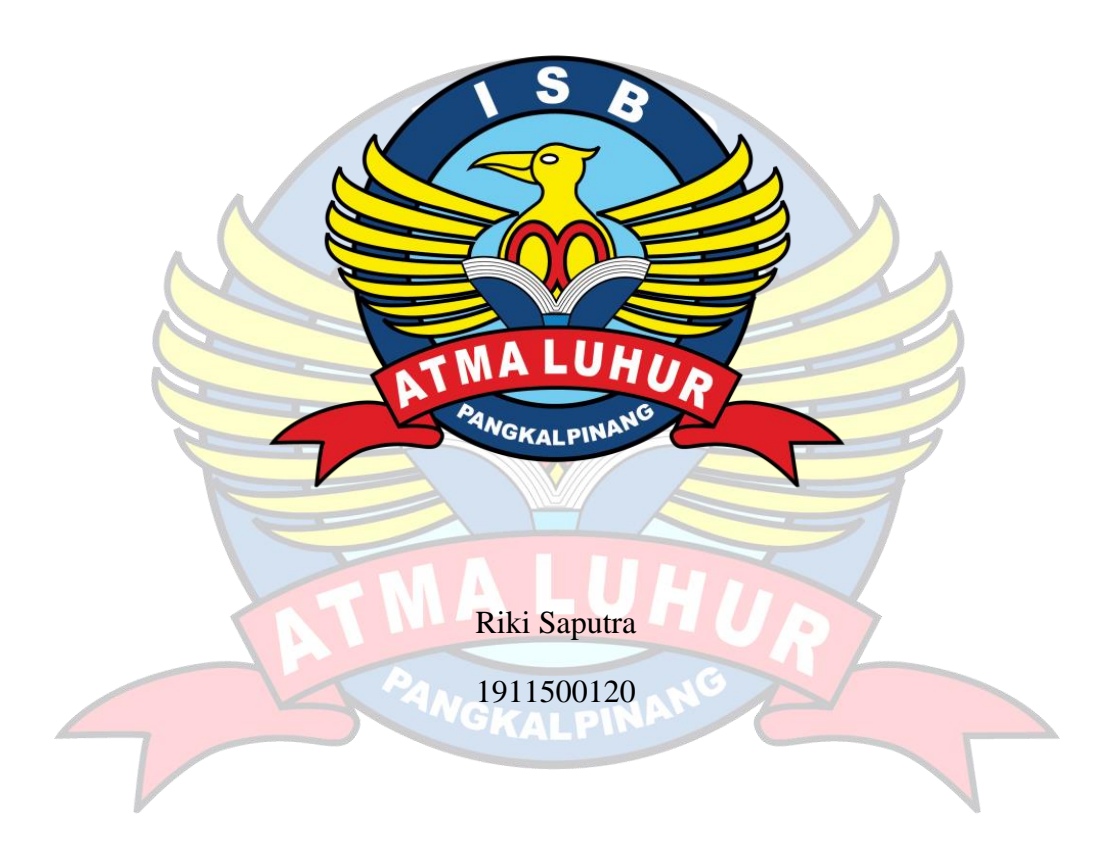

**PROGRAM STUDI TEKNIK INFORMATIKA FAKULTAS TEKNOLOGI INFORMASI INSTITUT SAINS DAN BISNIS ATMA LUHUR PANGKALPINANG 2023**

# **IMPLEMENTASI APLIKASI ABSENSI GURU MENGGUNAKAN QR-CODE BERBASIS ANDROID PADA SD NEGERI 10 RIAU SILIP**

### **SKRIPSI**

Diajukan Untuk Melengkapi Salah Satu Syarat Memperoleh Gelar Sarjana Komputer

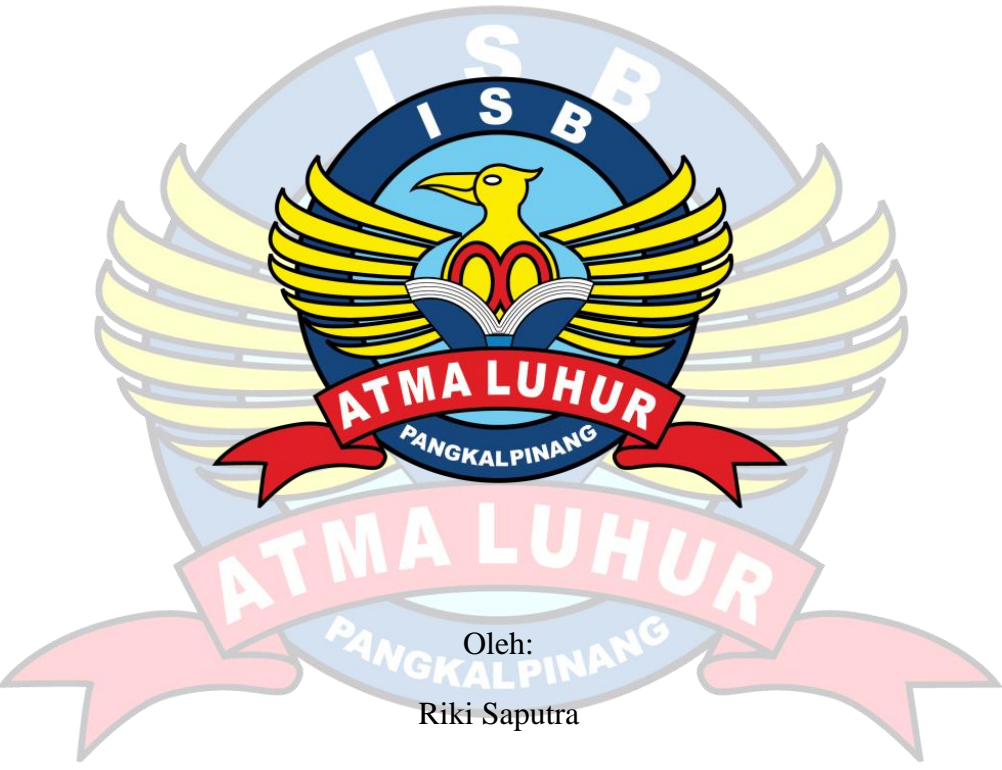

1911500120

# **PROGRAM STUDI TEKNIK INFORMATIKA FAKULTAS TEKNOLOGI INFORMASI INSTITUT SAINS DAN BISNIS ATMA LUHUR PANGKALPINANG 2023**

### **LEMBAR PERNYATAAN**

<span id="page-2-0"></span>Yang bertanda tangan di bawah ini:  $NIM$  $: 1911500120$ Nama : Riki Saputra **Judul Skripsi** :IMPLEMENTASI **GURU APLIKASI ABSENSI** MENGGUNAKAN QR-CODE BERBASIS ANDROID PADA SD NEGERI 10 RIAU SILIP

Menyatakan bahwa Laporan Skripsi saya adalah hasil karya sendiri dan bukan plagiat. Apabila ternyata ditemukan didalam laporan Skripsi saya terdapat unsur plagiat, maka saya siap untuk mendapatkan sanksi akademik yang terkait dengan hal tersebut.

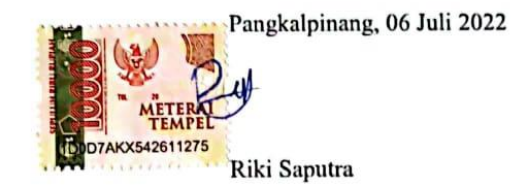

**CS** 

### **LEMBAR PENGESAHAN SKRIPSI**

<span id="page-3-0"></span>IMPLEMENTASI APLIKASI ABSENSI GURU MENGGUNAKAN QR-CODE BERBASIS ANDROID PADA SD NEGERI 10 RIAU SILIP

Yang dipersiapkan dan disusun oleh

#### **Riki Saputra** 1911500120

Telah dipertahankan di depan Dewan Penguji Pada tanggal 21-07-2023

Susunan Dewan Penguji

Anggota

Kaprodi Teknik informatika

Chandra Kirana, M.Kom NIDN, 0228108501

 $\overline{\text{cs}}$ 

<span id="page-3-1"></span>**Dosen Pembimbing** 

Delpiah Wahyuningsih, M.Kom NIDN. 0008128901

Ketua Penguj

Ari Amir Alkodri, M.Kom NIDN. 0201038601

Skripsi ini telah diterima dan sebagai salah satu persyaratan untuk memperoleh gelar Sarjana Komputer Tanggal 01-08-2023

DEKAN FAKULTAS TEKNOLOGI INFORMASI **ISB ATMA LUHUR** Ellya Helmud M.Kom **ANIDAE 0201027901** 

Rahmat Sulaiman, M.Kom NIDN. 0208019401

### **KATA PENGANTAR**

Puji syukur kepada Tuhan Yang Maha Esa atas segala rahmat dan karunia-Nya, sehingga penulis dapat menyelesaikan laporan skripsi ini sebagai salah satu persyaratan untuk menyelesaikan Program Studi Strata Satu (S-1) pada Jurusan Teknik Informatika di Institut Sains dan Bisnis Atma Luhur Pangkalpinang.

Dengan segala keterbatasan dan kekurangan, penulis juga menyadari bahwa laporan ini tidak terlepas dari bantuan, bimbingan, dan dorongan dari berbagai pihak. Untuk itu, penulis menyampaikan ucapan terima kasih dengan sepenuh hati kepada :

- 1. Tuhan Yang Maha Esa yang telah memberikan kekuatan, kesabaran, dan kelancaran untuk menyelesaikan laporan kerja praktek ini.
- 2. Bapak dan Ibu yang selalu mendukung baik spirit maupun materi.
- 3. Bapak Drs. Djaetun Hs selaku pendiri ISB Atma Luhur Pangkalpinang.
- 4. Bapak Prof. Dr. Moedjiono, M.Sc selaku Rektor ISB Atma Luhur.
- 5. Bapak Ellya Helmud, M.Kom selaku Dekan Fakultas Teknologi Informasi.
- 6. Bapak Chandra Kirana, M.Kom selaku Ketua Program Studi Teknik Informatika.
- 7. Ibu Delpiah Wahyuningsih, M.Kom, selaku Dosen Pembimbing yang telah bersedia meluangkan waktunya untuk memberi arahan dan bantuan kepada penulis.
- 8. Kakak dan Adik yang selalu memberi dukungan kepada penulis.
- 9. Teman-teman mahasiswa ISB Atma Luhur angkatan 2019 yang telah memberikan masukan dan bantuan saat pengerjaan laporan.

Semoga semua jasa dan kebaikan yang diberikan mendapat balasan dari Tuhan Yang Maha Esa. Aamiin.

Pangkalpinang,19 juli 2023

Penulis

#### <span id="page-5-0"></span>*ABSTRACT*

*SD Negeri 10 Riau Silip is one of the public elementary schools engaged in education in Riau Silip. This school has long implemented an attendance system before carrying out activities carried out by the teacher. At first, this absence was done manually and took a long time to record data which had to recalculate the number of days present, sick and permission for each teacher. With the creation of this Android-based attendance application, it is easier for teachers to take attendance and record data faster. Technological developments, especially in the field of education. An attendance system that still applies a manual system can be utilized as best as possible to assist schools in carrying out attendance by making an attendance application using an Android-based QR Code. The implementation of this application uses a prototype model so that it is easy in the software development stage so that it can continue to be developed according to user needs. The results obtained from making this android-based attendance application are so that the school can help in attendance activities, especially teacher attendance attendance so that teachers make attendance easily and quickly in recording attendance.*

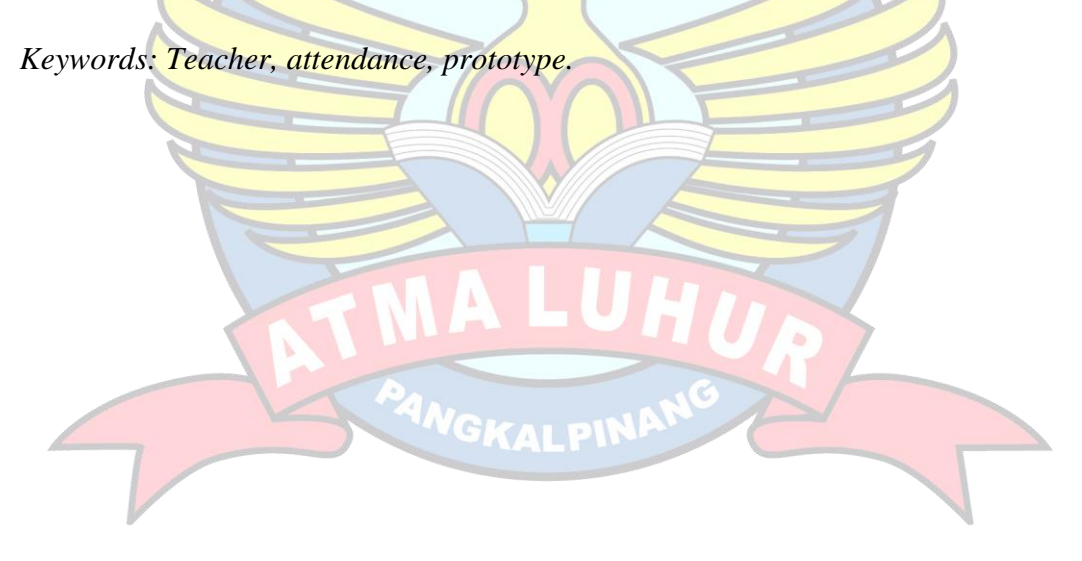

#### **ABSTRAK**

<span id="page-6-0"></span>SD Negeri 10 Riau Silip merupakan salah satu sekolah dasar negeri yang bergerak pada bidang pedidikan di Riau Silip. Sekolah ini sudah lama menerapkan sistem absensi sebelum melakukan kegiatan yang dilakukan oleh guru. Absen ini pada mulanya dilakukan secara manual dan perekapan data yang lama dimana harus menghitung ulang berapa hari hadir,sakit dan izin pada setiap guru. Dengan terbuatnya aplikasi absensi berbasis android ini agar guru lebih mudah dalam melakukan absensi dan perekapan data lebih cepat. Perkembangan teknologi khususnya pada bidang pendidikan. Sistem absensi yang masih menerapkan sistem manual dapat dimanfaatkan sebaik mungkin untuk membantu sekolah dalam melakukan absensi dengan membuat aplikasi absensi menggunakan *QR Code* berbasis android. Implementasi aplikasi ini menggunakan model *prototype* agar mudah dalam tahap pengembangan perangkat lunak supaya bisa terus dikembangkan sesuai dengan kebutuhan pengguna. Hasil yang didapat dari terbuatnya aplikasi absensi berbasis android ini adalah agar terbantunya pihak sekolah dalam kegiatan absensi terutama absensi kehadiran guru agar guru melakukan absensi dengan mudah dan cepat dalam perekapan absensi.

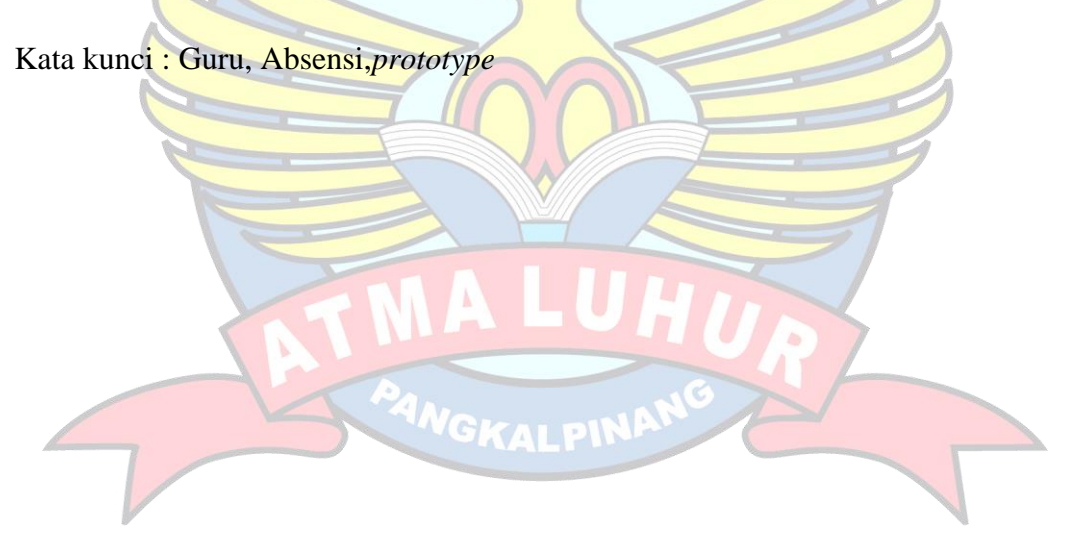

## **DAFTAR ISI**

<span id="page-7-0"></span>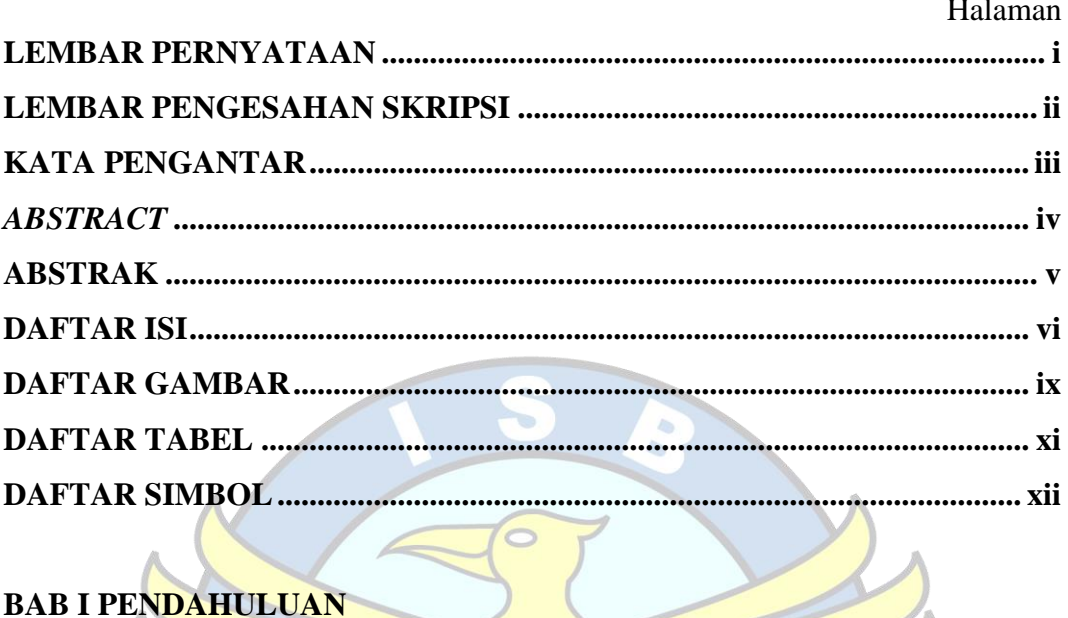

# **BAB I PENDAHULUAN**

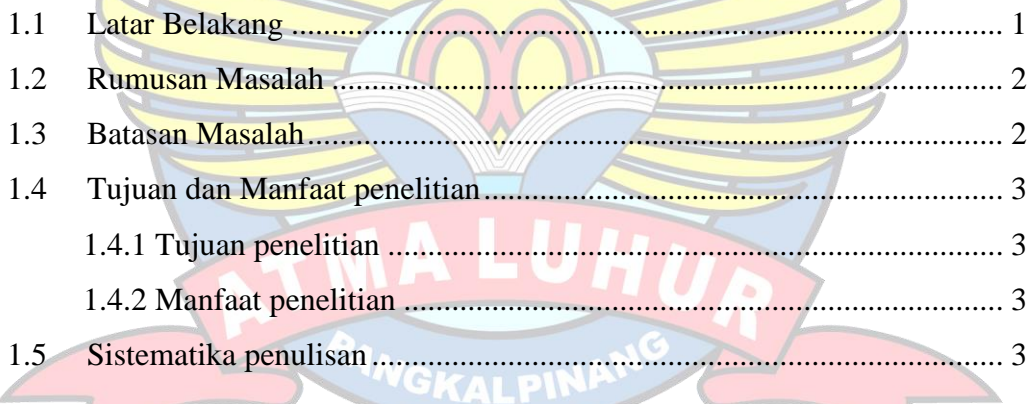

# **BAB II LANDASAN TEORI**

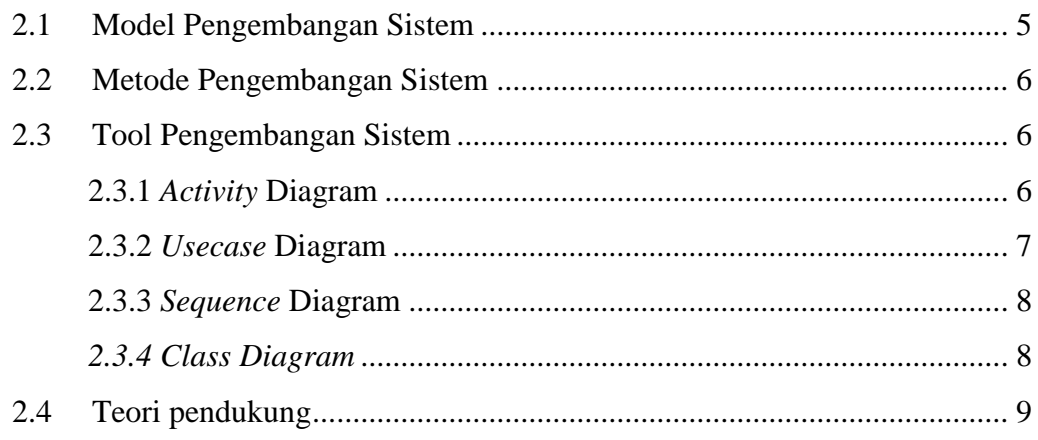

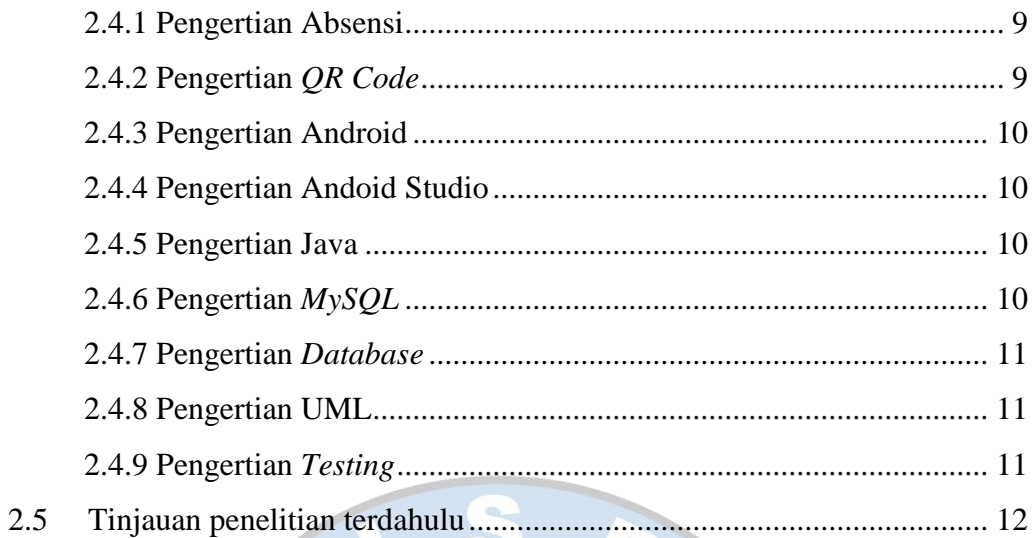

# **BAB III METODOLOGI PENELITIAN**

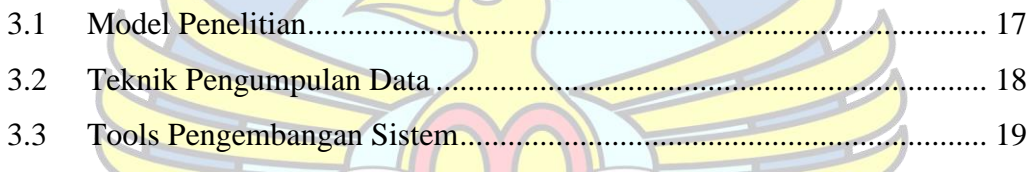

# **BAB IV HASIL DAN PEMBAHASAN**

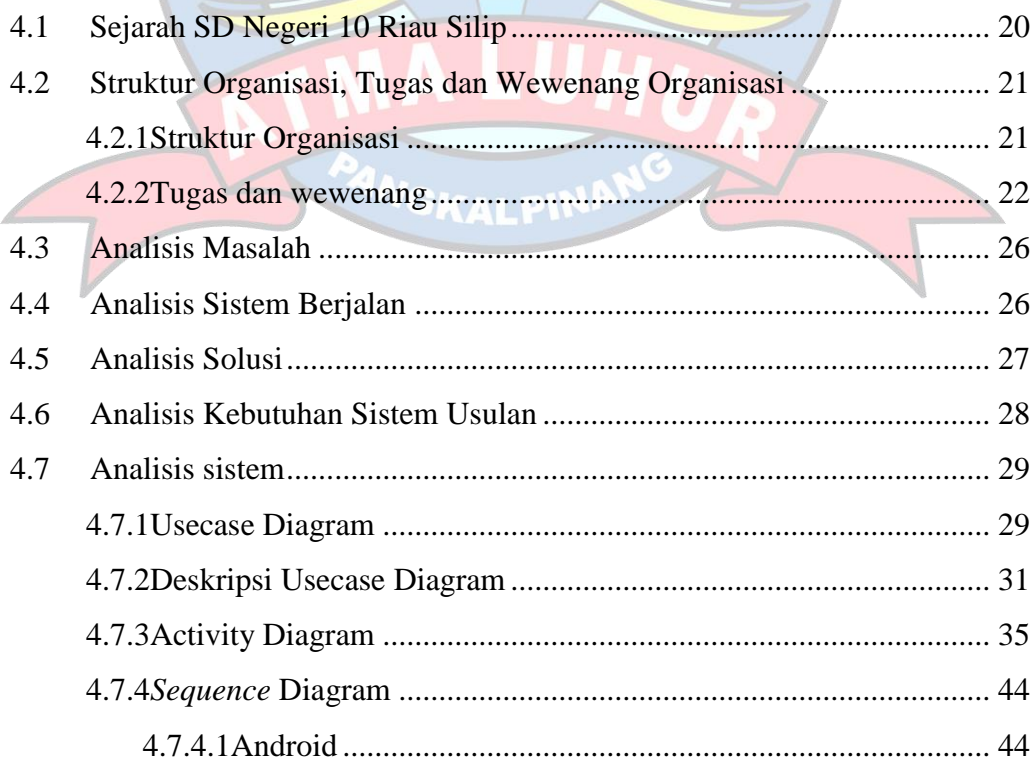

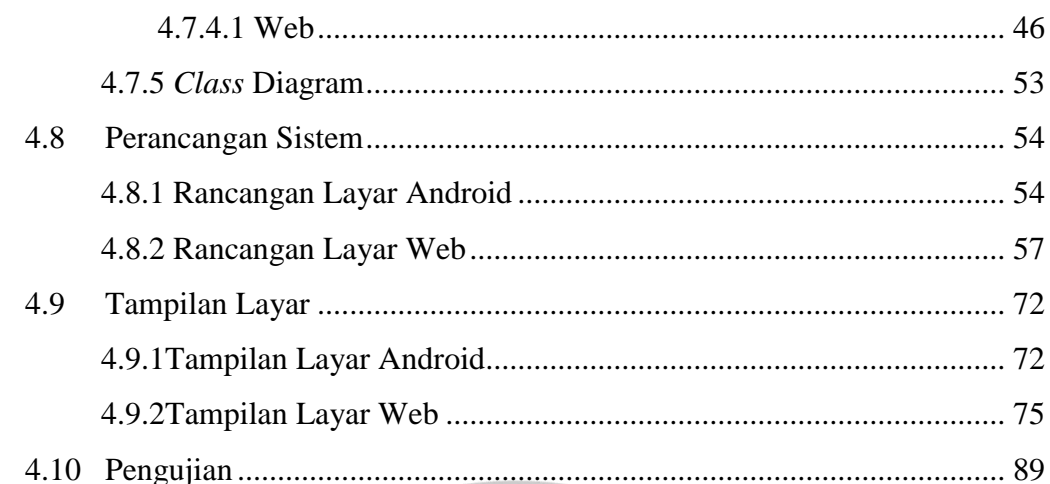

# **BAB V PENUTUP**

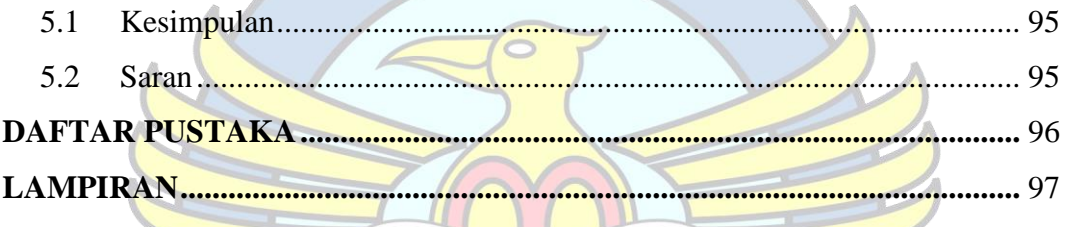

**PANGKALPIN** 

5

### **DAFTAR GAMBAR**

#### Halaman

<span id="page-10-0"></span>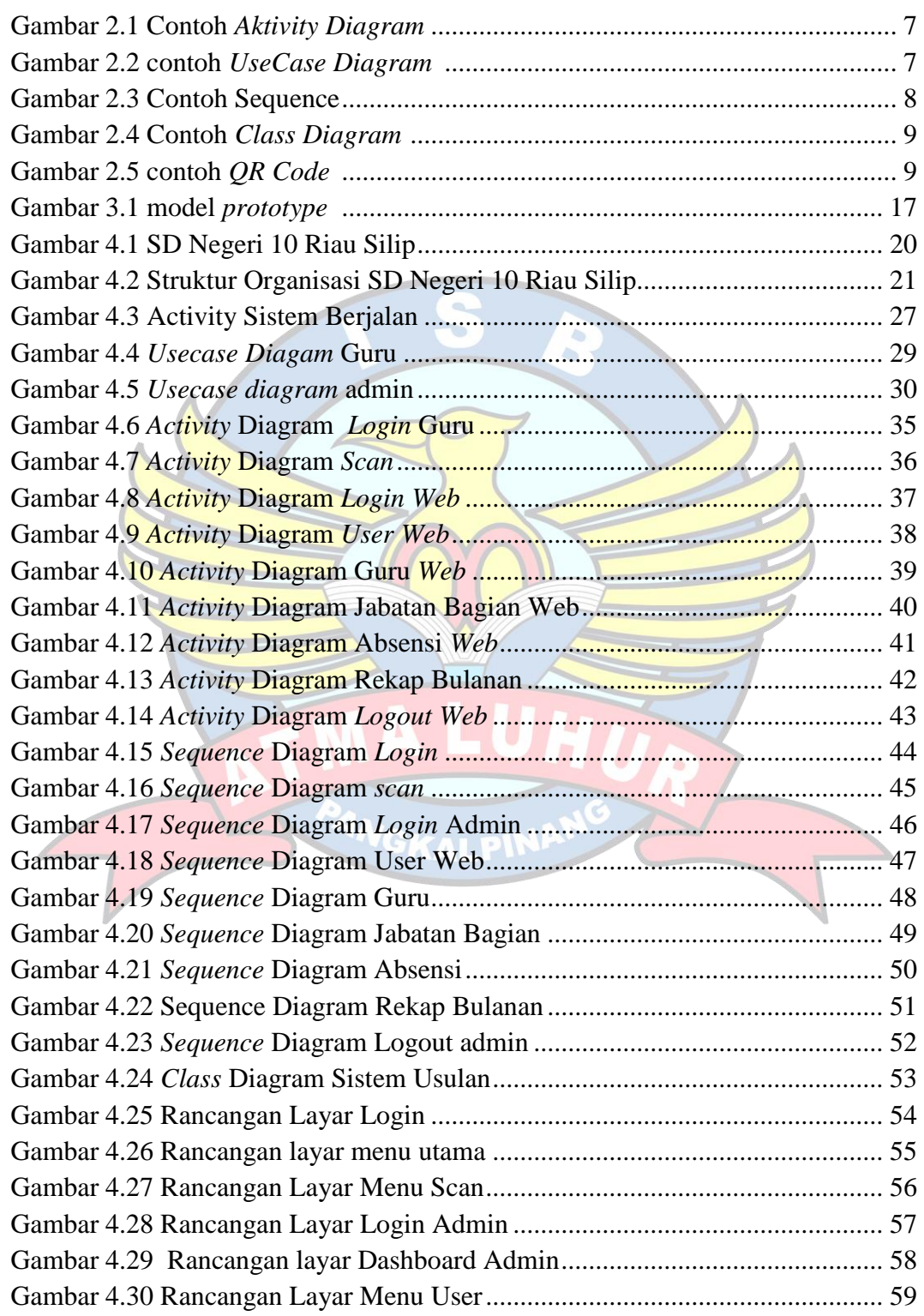

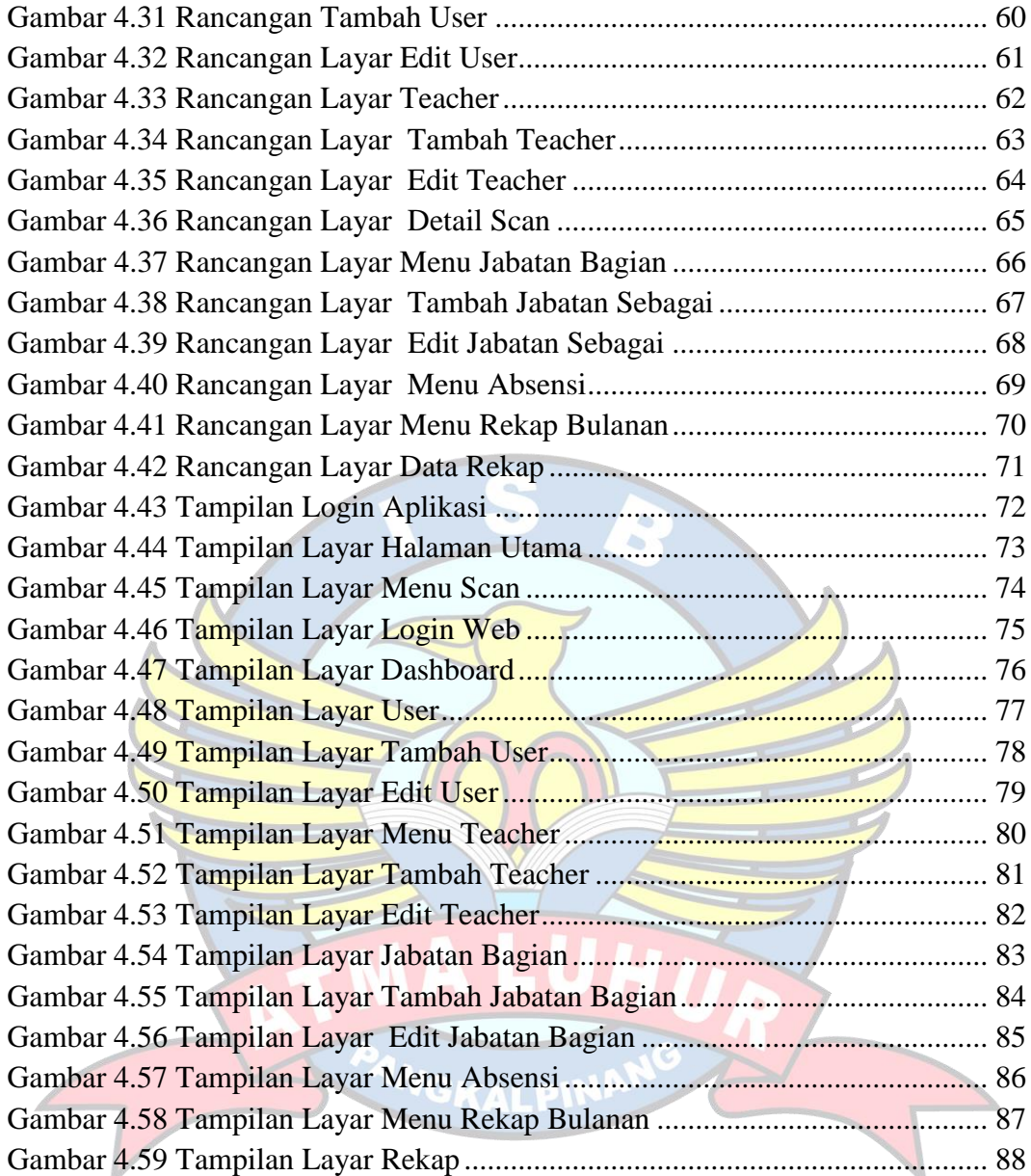

## **DAFTAR TABEL**

### Halaman

<span id="page-12-0"></span>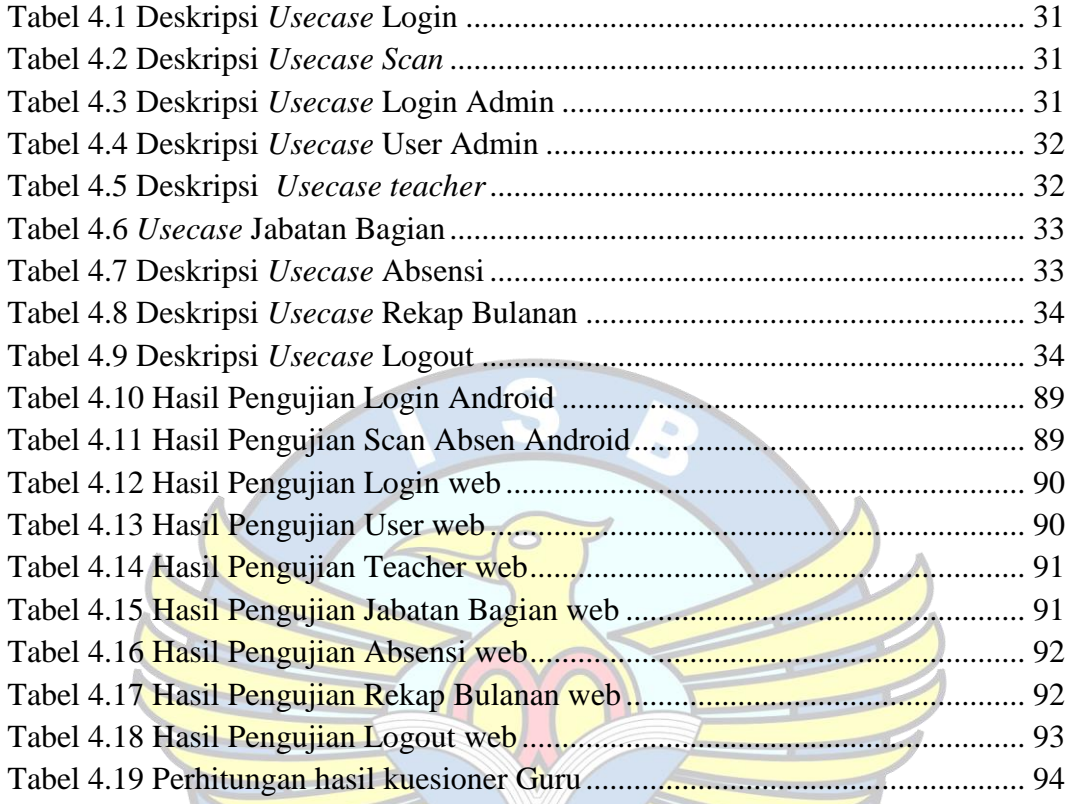

**GKAI PIN** 

# **DAFTAR SIMBOL**

<span id="page-13-0"></span>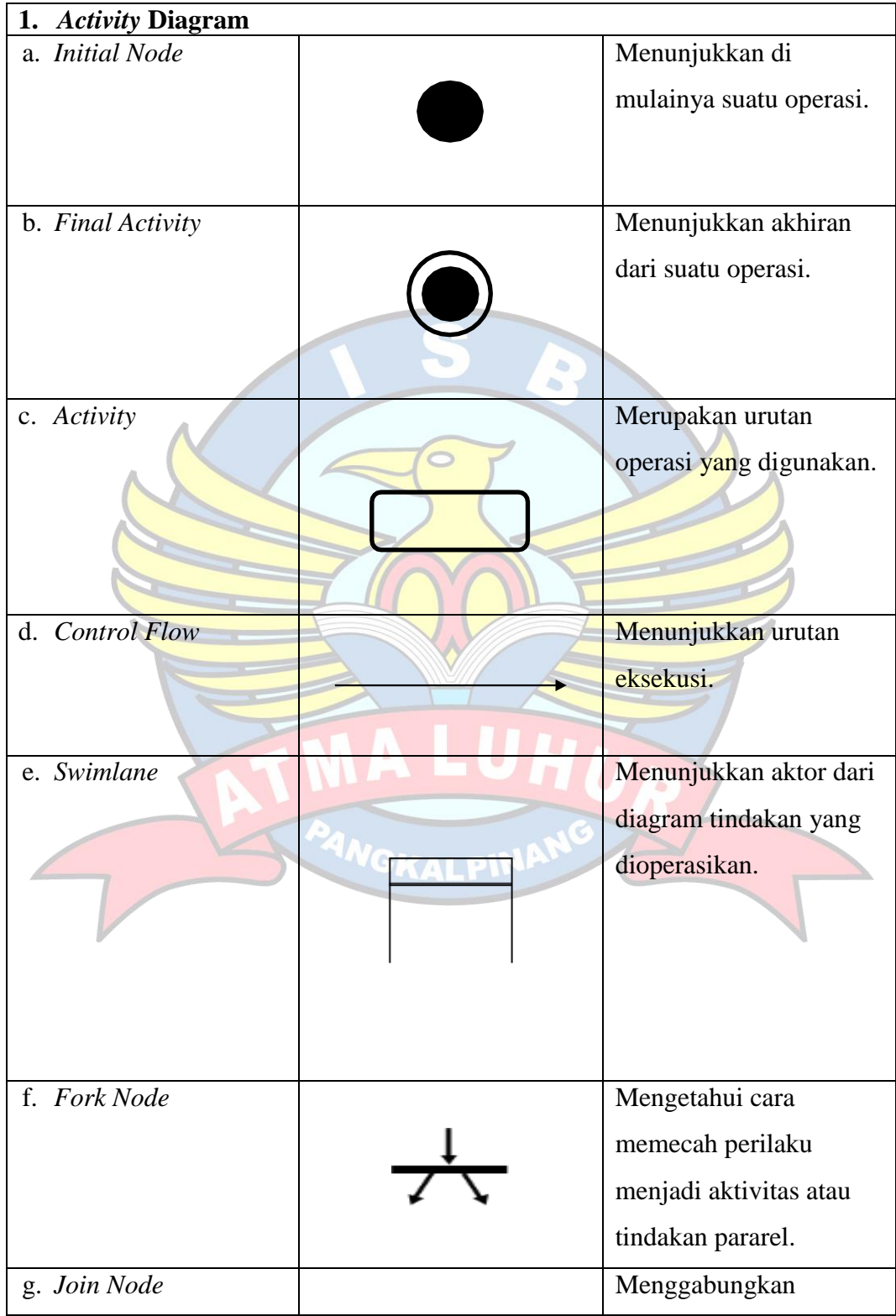

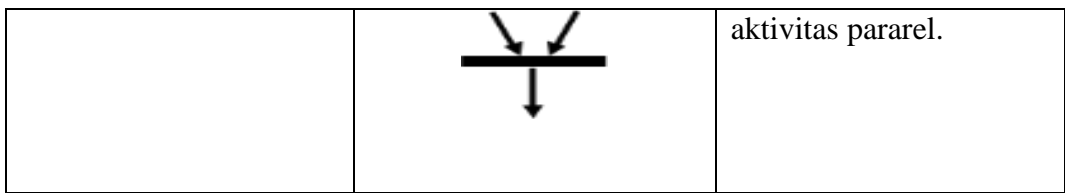

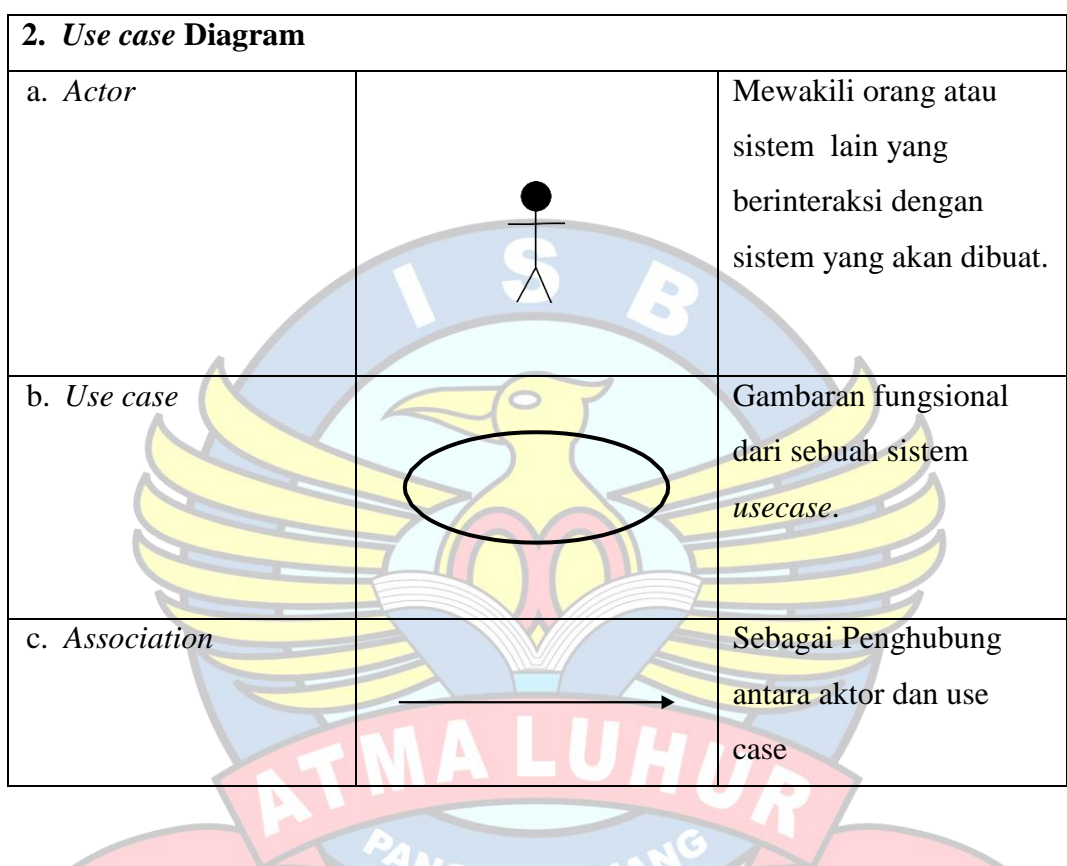

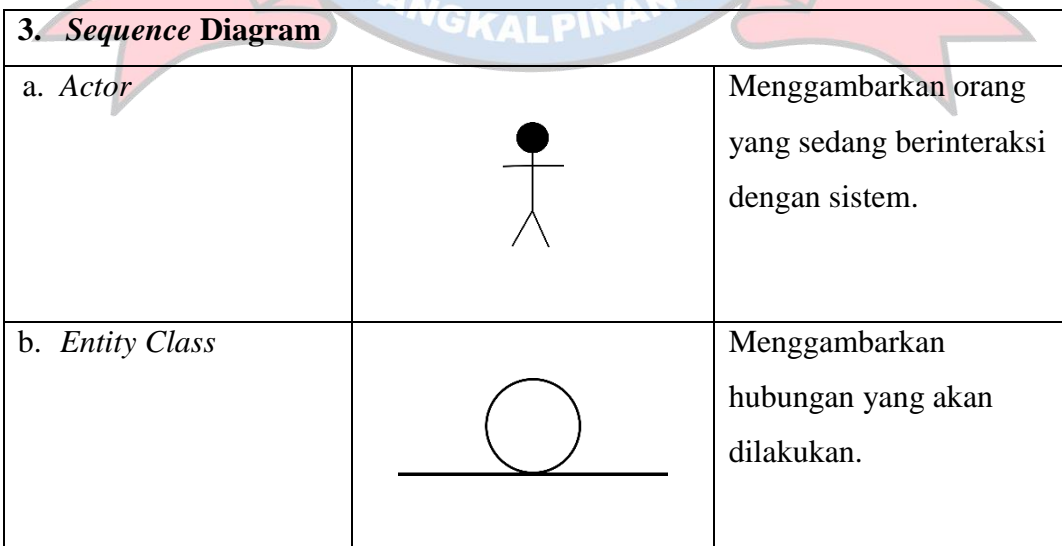

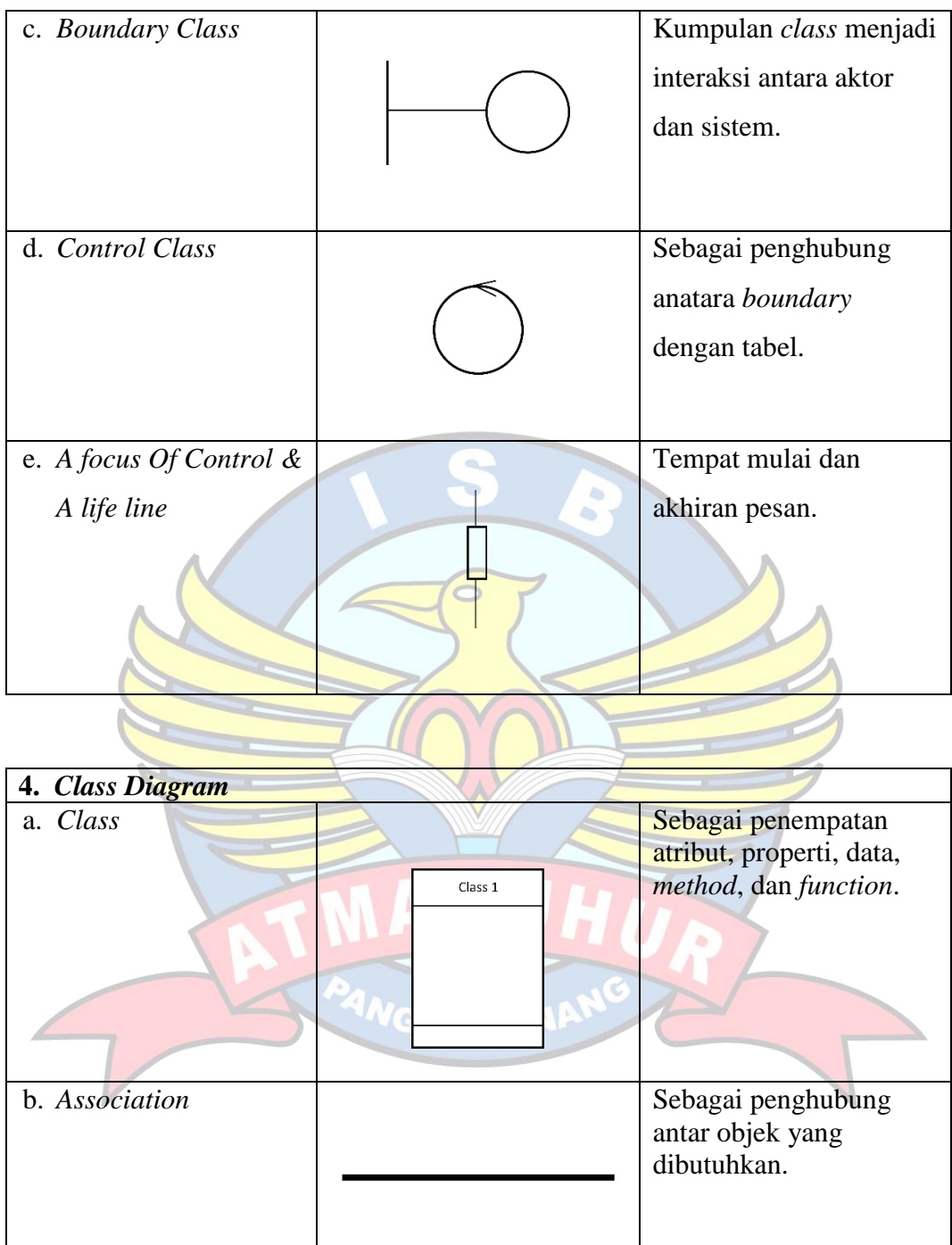